# Technical Supplement for On-Road Equipment

Texas Commission on Environmental Quality (TCEQ)

### Texas Emissions Reduction Plan (TERP)

Texas Hydrogen Infrastructure, Vehicle, and Equipment (THIVE) Grant Program

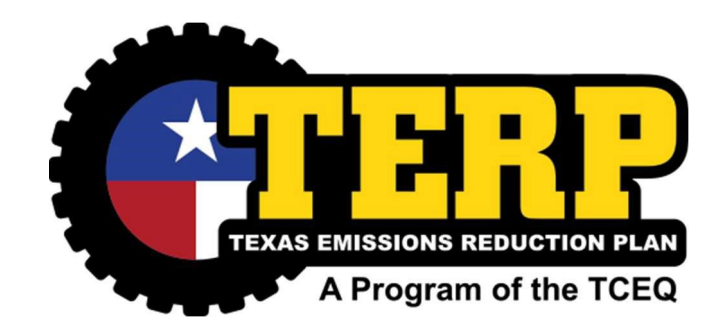

Revised – August 2023 Texas Commission on Environmental Quality (TCEQ) Air Grants Division THIVE, MC-204 P.O. Box 13087 Austin, Texas 78711-3087 1-800-919-TERP (8377) [www.terpgrants.org](http://www.terpgrants.org/)

# **Contents**

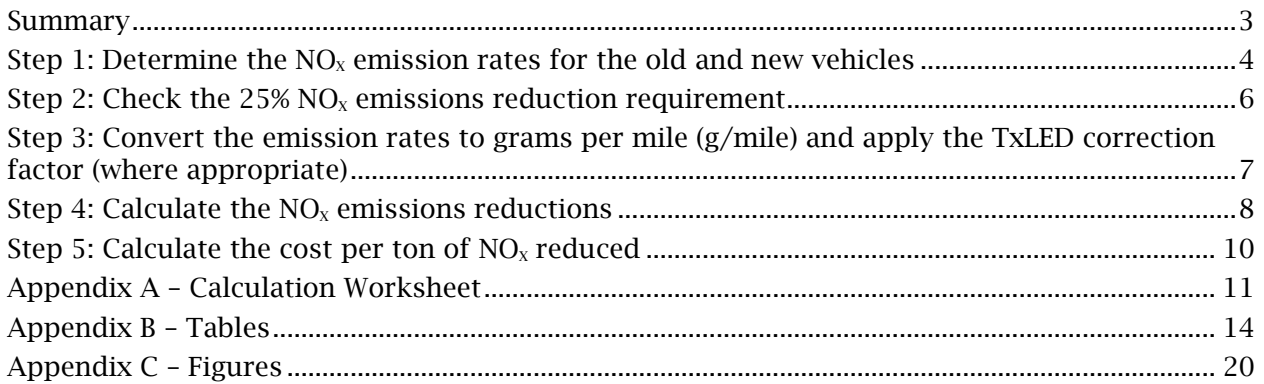

# <span id="page-2-0"></span>Summary

This technical supplement contains instructions for calculating the  $NO<sub>x</sub>$  emissions reductions and the cost per ton of  $NO<sub>x</sub>$  reduced for the replacement of on-road heavyduty motor vehicles under the Texas Hydrogen Infrastructure, Vehicle, and Equipment Grant Program (THIVE). Applicants are not required to calculate these values; however, it is recommended that applicants perform these calculations to have an idea of the score the project may be assigned in the selection process. THIVE is a competitive grant round and projects with the lowest cost per ton of  $NO<sub>x</sub>$  reduced and the highest  $NO<sub>x</sub>$  emissions reductions will score more points than other projects. For more details about the scoring criteria, please see the THIVE Request for Grant Applications (RFGA).

The steps in this technical supplement are generally the same steps that will be used by TERP to determine the  $NO<sub>x</sub>$  emissions reductions and the cost per ton of  $NO<sub>x</sub>$ reduced by the project. There may be instances where more specific information on emissions and emissions rates are available. In those instances, the TCEQ may use that information instead of the emissions standards listed in this technical supplement.

The calculations are divided into the five main steps listed below.

- Step 1: Determine the  $NO<sub>x</sub>$  emission rates for the old and new vehicles.
- Step 2: Check the  $25\%$  NO<sub>x</sub> emissions reduction requirement.
- Step 3: Convert the emission rates to grams per mile (g/mile) and apply the [Texas Low Emission Diesel \(TxLED\)](https://www.tceq.texas.gov/airquality/mobilesource/txled) correction factor (where appropriate).
- Step 4: Calculate the  $NO<sub>x</sub>$  emissions reductions.
- Step 5: Calculate the cost per ton of  $NO<sub>x</sub>$  reduced.

These steps are explained in the following instructions. Applicants can use the worksheets provided at the end of this technical supplement (Appendix A) in conjunction with these instructions to complete the calculations on their own. Alternatively, applicants can visit [www.terpgrants.org](http://www.terpgrants.org/) for calculator tools that can be used in completing the calculations.

### <span id="page-3-0"></span>Step 1: Determine the  $NO<sub>x</sub>$  emission rates for the old and new vehicles

The Texas Emissions Reduction Plan (TERP) uses the Environmental Protection Agency's (EPA) and the California Air Resource Board (CARB) vehicle emissions standards as the basis for emissions reductions standards. In most cases, the provided instructions will help in determining the  $NO<sub>x</sub>$  emission standard for a vehicle. Should an applicant have any difficulty determining an emission factor, they can contact TERP for assistance.

Applicants will need a few pieces of information about their new and old vehicles to determine the  $NO<sub>x</sub>$  emissions for each vehicle. Instructions are provided below for heavy-duty vehicles, including what information is needed. Heavy-duty vehicles are those with a GVWR of 8,501 lbs. or more and certified to a heavy-duty emission standard. If an applicant is unsure about the GVWR of their vehicle, the easiest place to locate it is via a sticker placed in the door jamb of the driver's side of the vehicle. Alternatively, this information can be obtained from a vendor, manufacturer, or other resources. If the vehicle's GVWR is between 8,501 lbs. and 10,000 lbs., it may be necessary to check the vehicle's engine plate to determine if the vehicle was certified to a light-duty or heavy-duty standard. Examples of heavy-duty and light-duty engine plates are provided in Appendix C.

### Heavy-Duty Vehicles

Heavy-duty vehicle emissions are regulated by the engine in the vehicle rather than the complete vehicle. This means that in order to lookup the emission standard for an onroad heavy-duty vehicle, information about the engine itself is needed. The federal heavy-duty vehicle emissions standards are primarily designated by the combustion type of a vehicle's engine (spark ignition or compression ignition) and the year of manufacture for that engine. For reference, spark ignition engines are those that use spark plugs to ignite the fuel, such as in gasoline engines or natural gas engines, and compression ignition engines rely solely on the compression of the fuel to ignite it, such as in diesel engines. In some cases, engines are certified to emit a different amount of  $NO<sub>x</sub>$  than the otherwise applicable standard for that engine. These engines have an EPA-certified Family Emission Limit (FEL).

In order to look up the applicable emission standard for an on-road heavy-duty vehicle, the following information is needed. This information should be readily available on a plate or sticker mounted on the engine. If this plate or sticker is missing or damaged, it may be necessary to contact the engine manufacturer or a local vendor for assistance in obtaining this information.

- Engine manufacture year.
- Fuel type of the vehicle (compression ignition or spark ignition).
- The engine family code, generally applicable to vehicles produced after 2002.

There are two ways an applicant can lookup up the  $NO<sub>x</sub>$  emission standard for their heavy-duty vehicle's engine: by engine family code or by looking up the default standard for that year. Where possible, applicants should use the engine family code to lookup the emissions standard, as this will provide the most accurate standard for that engine and will reveal if an engine has an FEL. When an engine has an FEL, this is the emissions standard for that vehicle. Please be aware that for engines produced prior to 2003, there may not be an engine family code for that engine.

Applicants can use the following websites to look up the engine family code information for their engine. Please note that these websites are not intuitive, and applicants are encouraged to contact TERP in the event additional assistance is needed.

• EPA Annual Certification Data for Vehicles –

[https://www.epa.gov/compliance-and-fuel-economy-data/annual-certification-data](https://www.epa.gov/compliance-and-fuel-economy-data/annual-certification-data-vehicles-engines-and-equipment)[vehicles-engines-and-equipment](https://www.epa.gov/compliance-and-fuel-economy-data/annual-certification-data-vehicles-engines-and-equipment)

Note: Use the spreadsheets listed under Heavy-Duty Highway Gasoline and Diesel Engines. These spreadsheets will only demonstrate if an engine family code exists and if there is an FEL. Please follow the instructions in looking up the default emission standard if the engine does not have an FEL.

• California Air Resource Board On-Road New Vehicle & Engine Certification Program –

### <https://ww3.arb.ca.gov/msprog/onroad/cert/cert.php#6>

Note: This site does not contain all engine family codes that the EPA has issued.

If an engine family code is not available, the emission standards for an engine can be looked up in Tables B.2 and B.3 in Appendix B using the engine manufacture year and the fuel type of the vehicle. Please note that for engines manufactured between 2006- 2009, the EPA permitted engine manufacturers a period to phase-in a lower emission standard. Engines manufactured during these years will need to be looked up by engine family code as there is not an applicable standard for these years.

For new zero-emission vehicles, a factor of 0 (zero) should be used for the emission rate. Applicants choosing an alternative  $NO<sub>x</sub>$  emission standard should check with a vendor to be sure they can purchase a vehicle that can meet that chosen standard.

### <span id="page-5-0"></span>Step 2: Check the 25%  $NO<sub>x</sub>$  emissions reduction requirement

The replacement vehicle must be certified to a  $NO<sub>x</sub>$  emission rate that is at least 25% less than the certified  $NO<sub>x</sub>$  emissions rate of the vehicle being replaced. Use the worksheets in Attachment 1 to determine if the activity meets the minimum emission reduction requirements. Provided below are examples of the calculations used to determine if an activity meets a  $25\%$  reduction in NO<sub>x</sub> emissions.

Old Vehicle Emission Rate – New Vehicle Emission Rate<br>Old Vehicle Emission Rate<br> $\frac{100}{500}$   $\times$  100 = Emission Rate Reduction (%)

Example calculation for determining  $25\%$  NO<sub>x</sub> emission rate reduction for replacements

Activity: Replacement of a 1987 diesel heavy-duty vehicle with a 2023 hydrogen fuel cell heavy-duty vehicle.

Original engine emission standard: 10.7 g/bhp∙hr

Replacement engine emission standard: 0.0 g/bhp∙hr

Calculation of emission rate reduction:

 $10.7$   $g/b$ h $p \cdot hr - 0.0$   $g/b$ h $p \cdot hr$  $\overline{10.7 \, g/bhp \cdot hr} \times 100 = 100\%$  baseline emission rate reduct

Note: This activity would meet the 25% emission rate reduction requirement.

### <span id="page-6-0"></span>Step 3: Convert the emission rates to grams per mile (g/mile) and apply the TxLED correction factor (where appropriate)

The  $NO<sub>x</sub>$  emissions of heavy-duty engines are certified in grams per brake horsepowerhour (g/bhp∙hr). In order to perform the emissions reduction calculations, the emissions rate in g/bhp∙hr must be converted to grams per mile (g/mile). Conversion factors in brake horsepower-hour per mile (bhp∙hr/mile) are provided in Table B.4, by model year. If the NO<sub>x</sub> emission rate is in g/bhp⋅hr, the NO<sub>x</sub> emission rate must be multiplied by this factor to convert it to g/mile.

The TCEQ adopted rules (30 TAC §114.312 - §114.319) requiring that beginning on October 1, 2005, diesel fuel produced for use in compression-ignition engines in certain counties in Texas must meet new low emission diesel (TxLED) standards. The TERP eligible counties are all affected by this standard except for El Paso, Howard, and Hutchinson counties. To account for the emissions reductions associated with lower emission diesel fuel, a factor of 0.943 should be applied to all diesel emission factors, regardless of when the vehicle came into service or will come into service. For the THIVE Program, this factor should be applied to old vehicles that use diesel fuel.

Provided below are examples of the calculations used to convert g/bhp∙hr to g/mile, along with incorporating the TxLED factor where appropriate.

Emission Rate (g/bhp · hr)  $\times$  Conv. factor (bhp · hr/mile)  $\times$  TxLED factor\*  $=$  Emission Rate (g/mile)

\* TxLED factor only used for old diesel vehicles, omit otherwise

#### Example calculation for converting g/bhp∙hr to g/mile

Activity: Replacement of a 1987 diesel heavy-duty vehicle with a 2023 hydrogen fuel cell heavy-duty vehicle. Vehicle weight rating: 80,000 lbs. Old vehicle emission standard: 10.7 g/bhp∙hr New vehicle emission standard: 0.0 g/bhp∙hr Old vehicle conversion factor: 3.13 bhp∙hr/mile New vehicle engine conversion factor: 3.03 bhp∙hr/mile TxLED correction factor: 0.943

Old Vehicle  $NO<sub>x</sub>$  emission factor converted to g/mile 10.7  $(g/bhp \cdot hr) \times 3.13 (bhp \cdot hr/mile) \times 0.943 = 31.582 (g/mile)$ 

New Vehicle  $NO<sub>x</sub>$  emission factor converted to g/mile 0.0  $(g/bhp \cdot hr) \times 3.03 (bhp \cdot hr/mile) = 0.0 (g/mile)$ 

## <span id="page-7-0"></span>Step 4: Calculate the  $NO<sub>x</sub>$  emissions reductions

Calculating the  $NO<sub>x</sub>$  emissions reductions requires some of the information that has been calculated or gathered in the previous steps plus some additional information. The following is needed to calculate the  $NO<sub>x</sub>$  emissions reductions.

- The emissions factors calculated in Step 3 for the new and old vehicles in g/mile.
- The default annual mileage for the old vehicle.
	- o Use the old vehicle's GVWR to look up the default annual mileage in Table B.5
- The percentage of time in area that the applicant will commit to use the replacement/new vehicle in the non-attainment or affected counties (e.g., 75%, 95%).
- The length of the activity life of the project which is always 5 years for the THIVE program.
- A conversion factor to convert grams to tons which is 907,200 grams in a U.S. standard ton.

 $NO<sub>x</sub>$  emissions reductions are calculated in tons and should be rounded to 4 decimal places at the end of the calculation, should rounding be needed. The formula for the  $NO<sub>x</sub>$  emissions reduction calculation is shown below followed by an example calculation.

The THIVE Program is a competitive grant round and one of the factors utilized in the grant selection process is total  $NO<sub>x</sub>$  emissions reductions. The higher the  $NO<sub>x</sub>$ emissions of the project, the more competitive the grant application may be.

Old vehicle emissions factor  $(g/mile)$  – New vehicle emissions factor  $(g/mile)$  $=$  Reduced emissions factor  $(g/mile)$ 

Reduced emissions factor  $(g/mile) \times Default$  annual milage (miles/year)  $=$  Emissions per year  $(g$ / year)

Emissions per year  $(g$ /year)  $\times$  Usage in area $(\%)$  = Area emissions per year  $(g$ /year)

Area emissions per year  $(g$ /year) ÷ Conv. factor  $(g/ton)$  $=$  Area emissions per year (tons/year)

Area emissions per year (tons/year)  $\times$  Activity life (years) = Total emissions (tons)

### Example calculation for  $NO<sub>x</sub>$  emission reductions

Activity: Replacement of a 1987 diesel heavy-duty vehicle with a 2023 hydrogen fuel cell heavy-duty vehicle. Old vehicle  $NO<sub>x</sub>$  emission factor: 31.582 g/mile New vehicle  $NO<sub>x</sub>$  emission factor: 0.0 g/mile Default mileage: 60,000 miles/year Percent time in eligible counties: 75%

Unit Conversion Factor: 907,200 g/ton Activity Life: 5 Years 31.582  $g/mile - 0.0 g/mile = 31.582 g/mile$ 31.582  $g/mile \times 60,000$  miles/year = 1,894,920  $g/year$ 1,894,920  $g/year \times 0.75 = 1,421,190 g/year$ 1,421,190  $g/year \div 907,200 g/ton = 1.5666 tons/year$ 1.5666 tons/year  $\times$  5 years = 7.8330 tons

## <span id="page-9-0"></span>Step 5: Calculate the cost per ton of  $NO<sub>x</sub>$  reduced

The cost per ton for an activity is determined by dividing the requested grant amount for that activity by the total  $NO<sub>x</sub>$  emissions reductions. Keep in mind that the requested grant amount is at the discretion of the applicant, but it cannot exceed 100% of the incremental cost of the new vehicle for replacement and repower projects (See Section 3.2 of the THIVE RFGA for details). Since the THIVE Program can involve multiple activities in a single application, the cost per ton calculation is based on the aggregate  $NO<sub>x</sub>$  emissions reductions for all activities divided by the aggregate requested grant amount. The formula for this calculation and some examples of this calculation are provided below. Please note that the cost per ton must be rounded to the nearest cent (i.e., no more than two decimal places).

The THIVE Program is a competitive grant round and one of the factors utilized in the grant selection process is the cost per ton of a project. The lower the cost per ton of the project, the more competitive the grant application may be.

 $\sum$  Requested grant amounts f or all vehicles(\$)<br> $\sum$  Emissions reductions f or all vehicles(tons) = Cost per ton ( $\frac{\$}{ton}$ )

### Example calculation for cost per ton

Activity: Replacement of a 1987 heavy-duty vehicle with a 2023 hydrogen fuel cell heavy-duty vehicle. Requested grant amount: \$300,000 Total NO<sub>x</sub> Reduced: 7.8330 tons

 $$300,000 \div 7.8330 \text{ tons} = $38,299.50 \text{/ton}$ 

Example cost per ton calculation for multiple activities.

Activity: Replacement of ten 1987 diesel heavy-duty vehicles with ten 2023 hydrogen fuel cell heavy-duty vehicles. Requested grant amount: \$3,000,000 Total NO<sub>x</sub> Reduced: 78.3300 tons

 $$3,000,000 \div 78.3300 \text{ tons} = $38,299.50/\text{ton}$ 

# <span id="page-10-0"></span>Appendix A – Calculation Worksheet

### Texas Hydrogen Infrastructure, Vehicle, and Equipment Grant Program

### Worksheet THIVE-1 Heavy-Duty

This worksheet is provided to assist applicants in estimating the  $NO<sub>x</sub>$  emissions reductions and cost per ton of NO<sub>x</sub> reduced for each activity. See Worksheet THIVE-2 to calculate these values for the entire project.

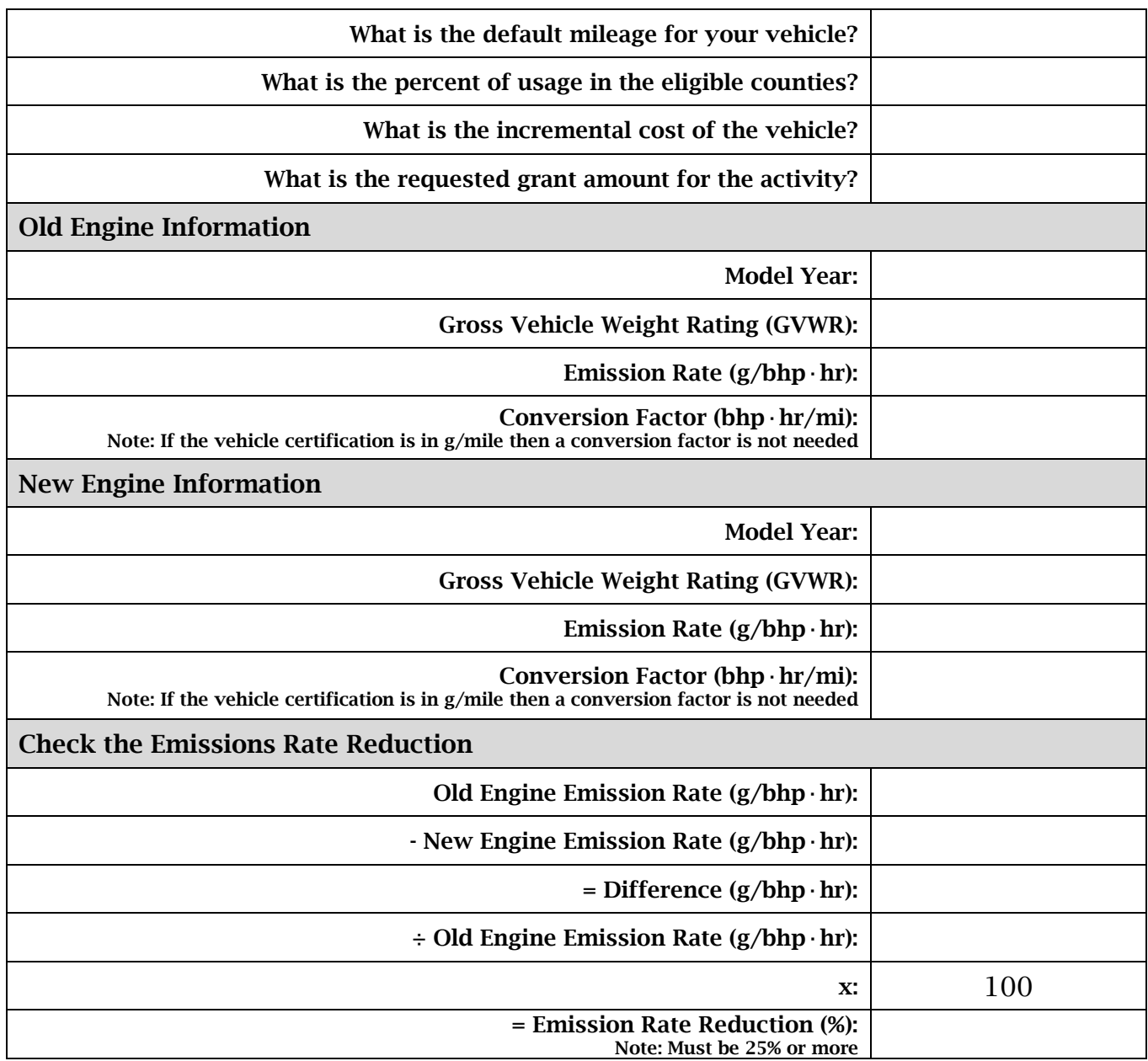

### Activity Information

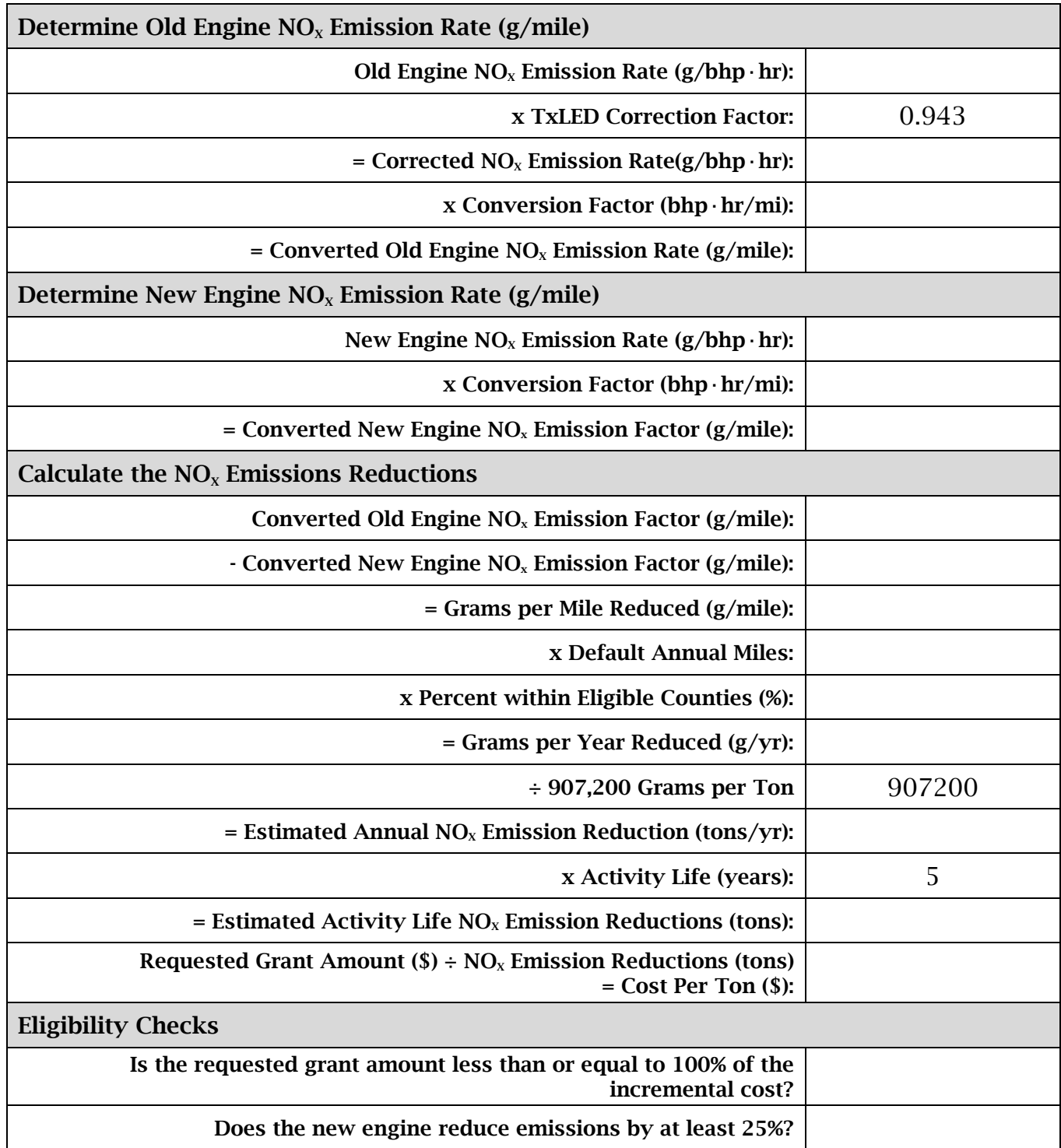

# Texas Hydrogen Infrastructure, Vehicle, and Equipment Grant Program Worksheet THIVE-2

### Project Cost Per Ton and  $NO<sub>x</sub>$  Emissions Reductions

This worksheet is provided to assist applicants in calculating their project  $NO<sub>x</sub>$ emissions reductions and cost per ton.

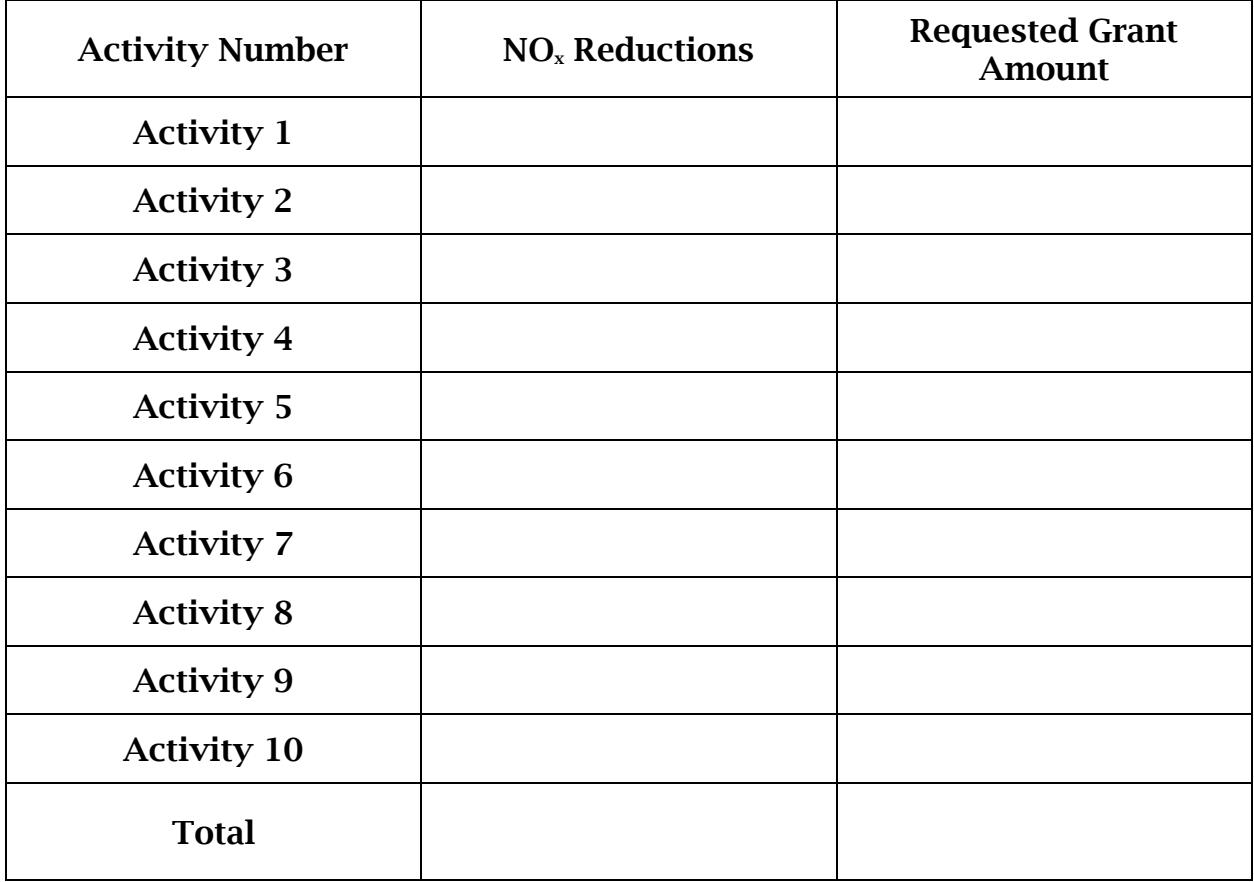

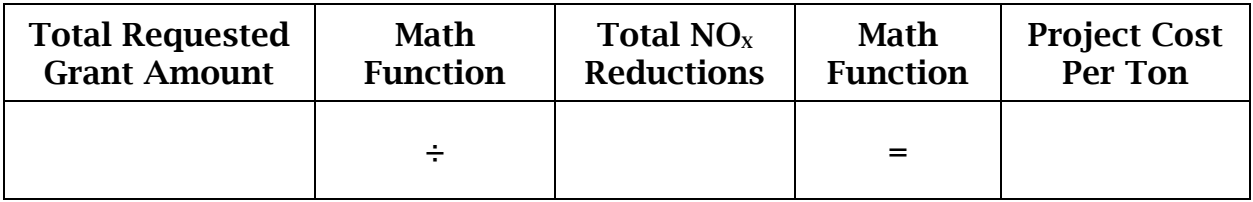

# <span id="page-13-0"></span>Appendix B – Tables

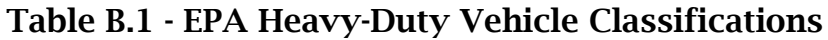

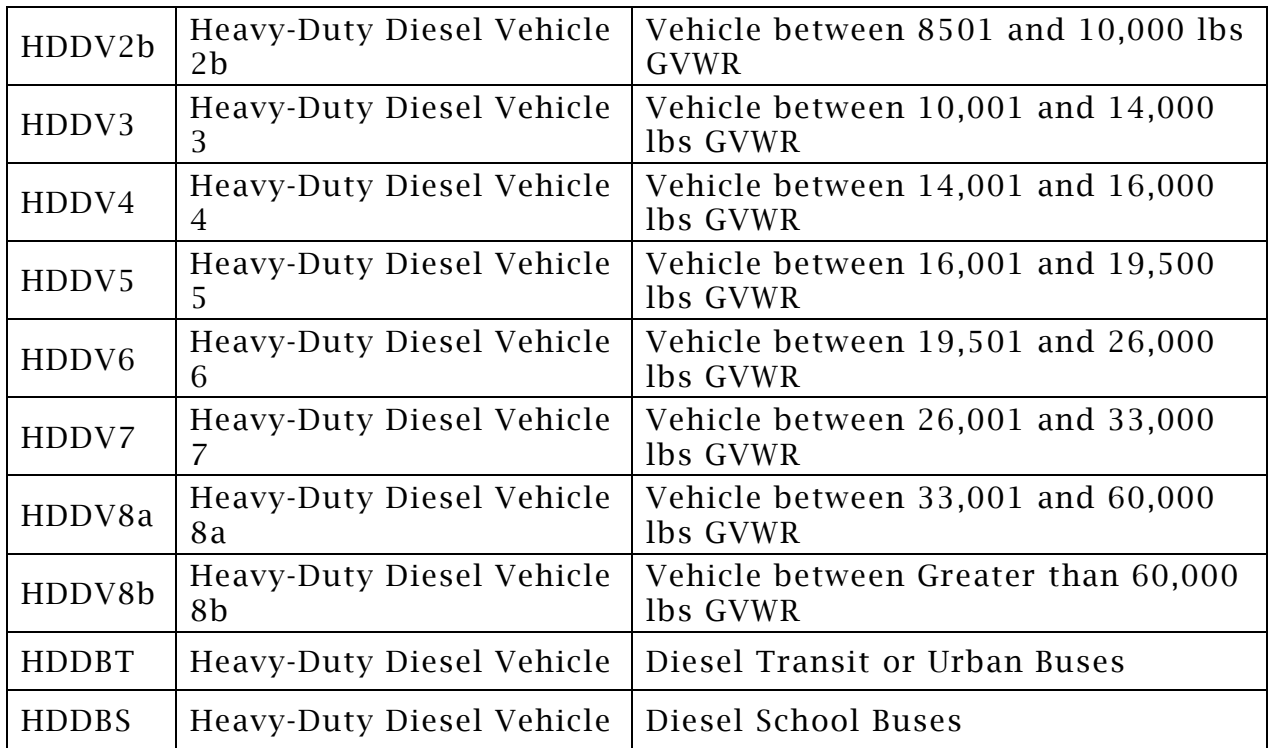

| Table B.2 - EPA Heavy-Duty Diesel Engine $NOx$ Emission Standards by Model |  |
|----------------------------------------------------------------------------|--|
| Year                                                                       |  |

Diesel Engines Emission Standards

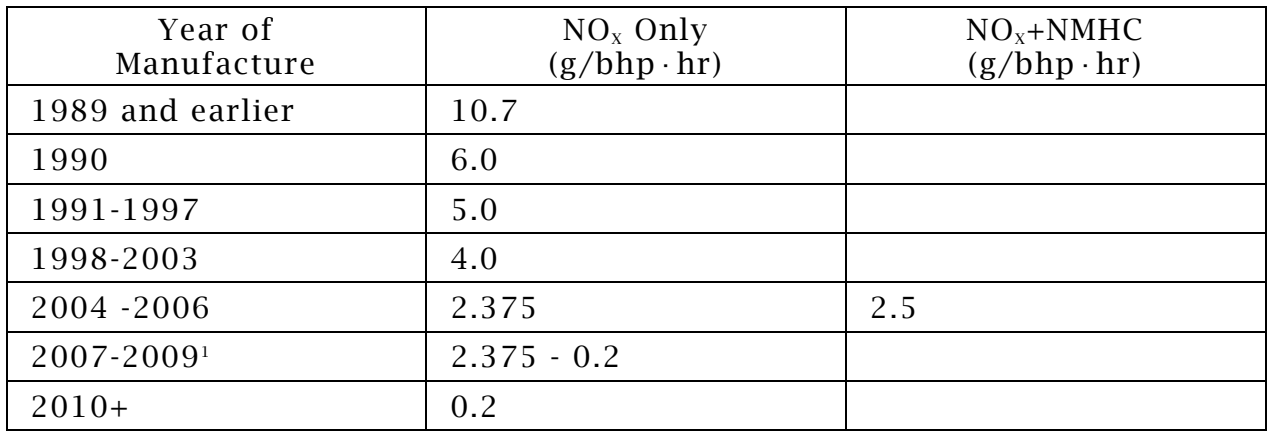

1For these years, a phase-in program was in place to allow manufacturers flexibility in implementing the new 0.2 g/bhp∙hr standard. Engines produced during these years will have varying standards.

#### Table B.3- EPA Heavy-Duty Spark-Ignition Engine  $NO_x$  Emission Standards by Model Year

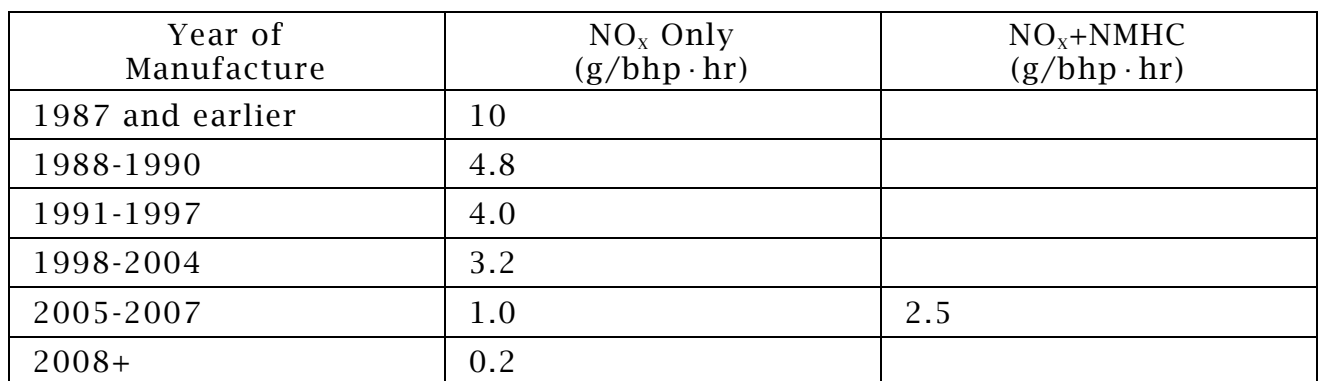

# Spark-Ignition Engines Emission Standards

| <b>Vehicle Class</b>     |                     | <b>Vehicle Class</b>     |                     | <b>Vehicle Class</b>     |                     | <b>Vehicle Class</b>     |                     |
|--------------------------|---------------------|--------------------------|---------------------|--------------------------|---------------------|--------------------------|---------------------|
| HDD2b                    |                     | HDDV3                    |                     | HDDV4                    |                     | HDDV5                    |                     |
| <b>Heavy-Duty Diesel</b> |                     | <b>Heavy-Duty Diesel</b> |                     | <b>Heavy-Duty Diesel</b> |                     | <b>Heavy-Duty Diesel</b> |                     |
| <b>Vehicles</b>          |                     | <b>Vehicles</b>          |                     | <b>Vehicles</b>          |                     | <b>Vehicles</b>          |                     |
| $(8,501-10,000$ lbs      |                     | $(10,001-14,000$ lbs     |                     | $(14,001-16,000$ lbs     |                     | $(16,001-19,500$ lbs     |                     |
| GVWR)                    |                     | GVWR)                    |                     | GVWR)                    |                     | GVWR)                    |                     |
| Model                    | Conversion          | Model                    | Conversion          | Model                    | Conversion          | Model                    | Conversion          |
| Year                     | <b>Factor</b>       | Year                     | <b>Factor</b>       | Year                     | <b>Factor</b>       | Year                     | <b>Factor</b>       |
|                          | $(bhp \cdot hr/ml)$ |                          | $(bhp \cdot hr/ml)$ |                          | $(bhp \cdot hr/ml)$ |                          | $(bhp \cdot hr/ml)$ |
| $ 2010+$                 | 1.09                | $2010+$                  | 1.25                | $2010+$                  | 1.46                | $2010+$                  | 1.57                |
| 2009                     | 1.09                | 2009                     | 1.25                | 2009                     | 1.46                | 2009                     | 1.57                |
| 2008                     | 1.09                | 2008                     | 1.25                | 2008                     | 1.46                | 2008                     | 1.57                |
| 2007                     | 1.09                | 2007                     | 1.25                | 2007                     | 1.46                | 2007                     | 1.57                |
| 2006                     | 1.09                | 2006                     | 1.25                | 2006                     | 1.46                | 2006                     | 1.57                |
| $\overline{2}005$        | 1.09                | 2005                     | 1.25                | 2005                     | 1.46                | 2005                     | 1.57                |
| 2004                     | 1.09                | 2004                     | 1.25                | 2004                     | 1.46                | 2004                     | 1.57                |
| 2003                     | 1.09                | 2003                     | 1.25                | 2003                     | 1.46                | 2003                     | 1.57                |
| 2002                     | 1.09                | 2002                     | 1.25                | 2002                     | 1.46                | 2002                     | 1.57                |
| 2001                     | 1.09                | 2001                     | 1.25                | 2001                     | 1.46                | 2001                     | 1.57                |
| 2000                     | 1.09                | 2000                     | 1.25                | 2000                     | 1.46                | 2000                     | 1.57                |
| 1999                     | 1.09                | 1999                     | 1.25                | 1999                     | 1.46                | 1999                     | 1.57                |
| 1998                     | 1.09                | 1998                     | 1.25                | 1998                     | 1.46                | 1998                     | 1.57                |
| 1997                     | 1.09                | 1997                     | 1.25                | 1997                     | 1.46                | 1997                     | 1.57                |
| 1996                     | 1.09                | 1996                     | 1.25                | 1996                     | 1.46                | 1996                     | 1.57                |
| 1995                     | 1.09                | 1995                     | 1.25                | 1995                     | 1.46                | 1995                     | 1.59                |
| 1994                     | 1.09                | 1994                     | 1.25                | 1994                     | 1.47                | 1994                     | 1.60                |
| 1993                     | 1.09                | 1993                     | 1.25                | 1993                     | 1.47                | 1993                     | 1.61                |
| 1992                     | 1.10                | 1992                     | 1.25                | 1992                     | 1.48                | 1992                     | 1.62                |
| 1991                     | 1.10                | 1991                     | 1.25                | 1991                     | 1.48                | 1991                     | 1.64                |
| 1990                     | 1.10                | 1990                     | 1.25                | 1990                     | 1.49                | 1990                     | 1.65                |
| 1989                     | 1.10                | 1989                     | 1.25                | 1989                     | 1.49                | 1989                     | 1.66                |
| 1988                     | 1.10                | 1988                     | 1.25                | 1988                     | 1.50                | 1988                     | 1.68                |
| 1987                     | 0.92                | 1987                     | 1.76                | 1987                     | 1.76                | 1987                     | 1.76                |
| 1986                     | 0.92                | 1986                     | 1.76                | 1986                     | 1.76                | 1986                     | 1.76                |
| 1985                     | 0.92                | 1985                     | 1.76                | 1985                     | 1.76                | 1985                     | 1.76                |
| 1984                     | 0.92                | 1984                     | 1.76                | 1984                     | 1.76                | 1984                     | 1.76                |
| 1983                     | 0.92                | 1983                     | 1.76                | 1983                     | 1.76                | 1983                     | 1.76                |
| 1982                     | 0.92                | 1982                     | 1.76                | 1982                     | 1.76                | 1982                     | 1.76                |
| 1981                     | 0.94                | 1981                     | 1.76                | 1981                     | 1.76                | 1981                     | 1.76                |
| 1980                     | 0.94                | 1980                     | 1.76                | 1980                     | 1.76                | 1980                     | 1.76                |

Table B.4 - Conversion Factors by Model Year and GVWR

Table B.4 Continued

| <b>Vehicle Class</b><br>HDDV6 |                             | <b>Vehicle Class</b><br>HDDV7 |                             | <b>Vehicle Class</b><br>HDDV8a |                             | <b>Vehicle Class</b><br>HDDV8b |                      |
|-------------------------------|-----------------------------|-------------------------------|-----------------------------|--------------------------------|-----------------------------|--------------------------------|----------------------|
| <b>Heavy-Duty Diesel</b>      |                             | <b>Heavy-Duty Diesel</b>      |                             | <b>Heavy-Duty Diesel</b>       |                             | <b>Heavy-Duty Diesel</b>       |                      |
| <b>Vehicles</b>               |                             | <b>Vehicles</b>               |                             | <b>Vehicles</b>                |                             | <b>Vehicles</b>                |                      |
| $(19,501-26,000$ lbs          |                             | $(26,001-33,000$ lbs          |                             | $(33,001-60,000$ lbs           |                             | (Greater Than                  |                      |
| GVWR)                         |                             | GVWR)                         |                             | GVWR)                          |                             | 60,000 lbs GVWR)               |                      |
|                               |                             |                               |                             |                                |                             |                                |                      |
| Model<br>Year                 | Conversion<br><b>Factor</b> | Model<br>Year                 | Conversion<br><b>Factor</b> | Model<br>Year                  | Conversion<br><b>Factor</b> | Model<br>Year                  | Conversion<br>Factor |
|                               | $(bhp \cdot hr/ml)$         |                               | $(bhp \cdot hr/ml)$         |                                | $(bhp \cdot hr/ml)$         |                                | $(bhp \cdot hr/ml)$  |
| $2010+$                       | 1.94                        | $2010+$                       | 2.41                        | $2010+$                        | 2.76                        | $\overline{2010}$ +            | 3.03                 |
| 2009                          | 1.94                        | 2009                          | 2.41                        | 2009                           | 2.76                        | 2009                           | 3.03                 |
| 2008                          | 1.94                        | 2008                          | 2.41                        | 2008                           | 2.76                        | 2008                           | 3.03                 |
| 2007                          | 1.94                        | 2007                          | 2.41                        | 2007                           | 2.76                        | 2007                           | 3.03                 |
| 2006                          | 1.94                        | 2006                          | 2.41                        | 2006                           | 2.76                        | 2006                           | 3.03                 |
| 2005                          | 1.94                        | 2005                          | 2.41                        | 2005                           | 2.76                        | 2005                           | 3.03                 |
| 2004                          | 1.94                        | 2004                          | 2.41                        | 2004                           | 2.76                        | 2004                           | 3.03                 |
| 2003                          | 1.94                        | 2003                          | 2.41                        | 2003                           | 2.76                        | 2003                           | 3.03                 |
| 2002                          | 1.94                        | 2002                          | 2.41                        | 2002                           | 2.76                        | 2002                           | 3.03                 |
| 2001                          | 1.94                        | 2001                          | 2.41                        | 2001                           | 2.76                        | 2001                           | 3.03                 |
| 2000                          | 1.94                        | 2000                          | 2.41                        | 2000                           | 2.76                        | 2000                           | 3.03                 |
| 1999                          | 1.94                        | 1999                          | 2.41                        | 1999                           | 2.76                        | 1999                           | 3.03                 |
| 1998                          | 1.94                        | 1998                          | 2.41                        | 1998                           | 2.76                        | 1998                           | 3.03                 |
| 1997                          | 1.94                        | 1997                          | 2.41                        | 1997                           | 2.76                        | 1997                           | 3.03                 |
| 1996                          | 1.94                        | 1996                          | 2.41                        | 1996                           | 2.76                        | 1996                           | 3.03                 |
| 1995                          | 1.95                        | 1995                          | 2.41                        | 1995                           | 2.78                        | 1995                           | 3.06                 |
| 1994                          | 1.95                        | 1994                          | 2.41                        | 1994                           | 2.81                        | 1994                           | 3.09                 |
| 1993                          | 1.96                        | 1993                          | 2.40                        | 1993                           | 2.83                        | 1993                           | 3.11                 |
| 1992                          | 1.96                        | 1992                          | 2.40                        | 1992                           | 2.85                        | 1992                           | 3.14                 |
| 1991                          | 1.96                        | 1991                          | 2.40                        | 1991                           | 2.87                        | 1991                           | 3.17                 |
| 1990                          | 1.97                        | 1990                          | 2.40                        | 1990                           | 2.90                        | 1990                           | 3.20                 |
| 1989                          | 1.97                        | 1989                          | 2.39                        | 1989                           | 2.92                        | 1989                           | 3.23                 |
| 1988                          | 1.98                        | 1988                          | 2.39                        | 1988                           | 2.95                        | 1988                           | 3.26                 |
| 1987                          | 1.87                        | 1987                          | 2.13                        | 1987                           | 2.99                        | 1987                           | 3.13                 |
| 1986                          | 1.87                        | 1986                          | 2.13                        | 1986                           | 2.99                        | 1986                           | 3.13                 |
| 1985                          | 1.88                        | 1985                          | 2.14                        | 1985                           | 3.01                        | 1985                           | 3.14                 |
| 1984                          | 1.89                        | 1984                          | 2.16                        | 1984                           | 3.04                        | 1984                           | 3.14                 |
| 1983                          | 1.91                        | 1983                          | 2.18                        | 1983                           | 3.06                        | 1983                           | 3.15                 |
| 1982                          | 1.93                        | 1982                          | 2.19                        | 1982                           | 3.09                        | 1982                           | 3.15                 |
| 1981                          | 1.99                        | 1981                          | 2.23                        | 1981                           | 3.11                        | 1981                           | 3.26                 |
| 1980                          | 2.06                        | 1980                          | 2.25                        | 1980                           | 3.06                        | 1980                           | 3.33                 |

### Table B.4 Continued

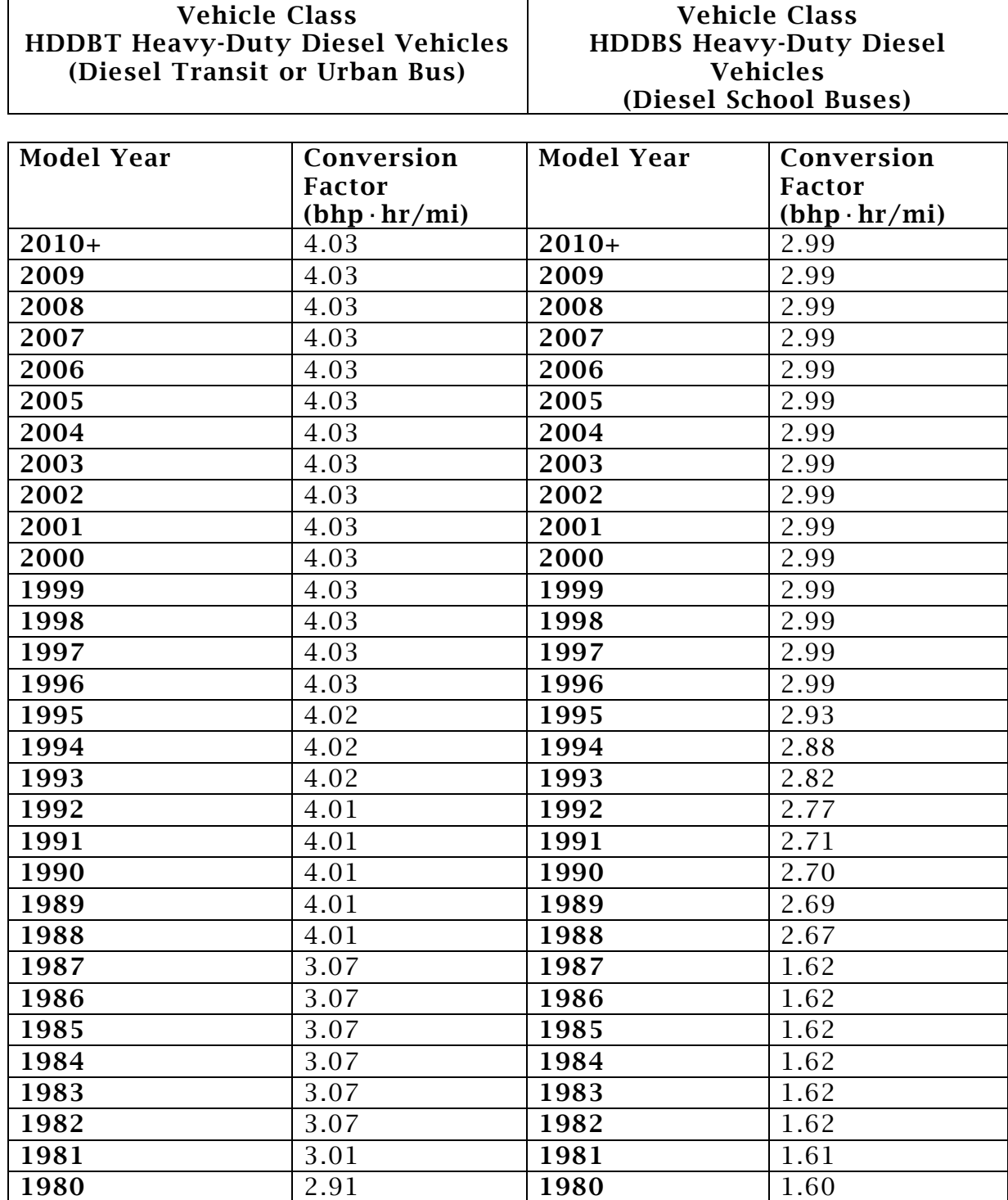

| <b>Vehicle Class</b>                           | <b>Default Miles</b> |
|------------------------------------------------|----------------------|
| HDV2b (8,501-10,000 lb GVWR)                   | 15,000               |
| HDV3 (10,001-14,000 lb GVWR)                   | 15,000               |
| HDV4 (14,001-16,000 lb GVWR)                   | 20,000               |
| HDV5 (16,001-19,500 lb GVWR)                   | 20,000               |
| HDV6 (19,501-26,000 lb GVWR)                   | 20,000               |
| HDV7 (26,001-33,000 lb GVWR)                   | 20,000               |
| HDV8a (33,001-60,000 lb GVWR)                  | 40,000               |
| HDV8b (Greater than 60,000 lb GVWR)            | 40,000               |
| HDV8b Haul Truck (Greater than 60,000 lb GVWR) | 60,000               |
| HDBT (Transit or Urban Bus)                    | 35,000               |
| HDBS (School Bus)                              | 10,000               |

Table B.5 - Default Annual Mileage

# <span id="page-19-0"></span>Appendix C – Figures

# Figure 1 - Vehicle Emission Control Information (VECI) Labels

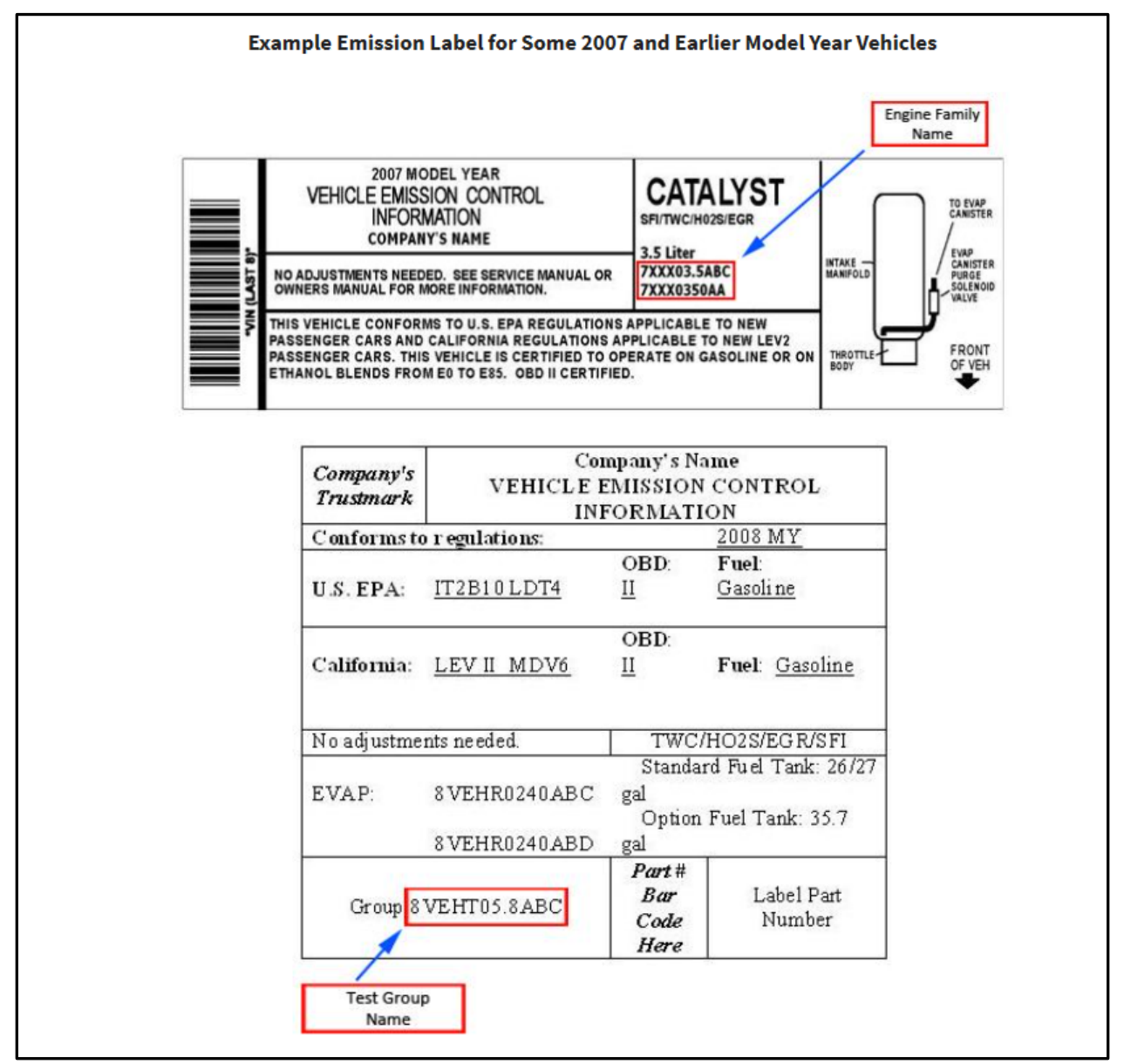

Source: [https://www.epa.gov/importing-vehicles-and-engines/locating-vehicle](https://www.epa.gov/importing-vehicles-and-engines/locating-vehicle-emissions-label)[emissions-label](https://www.epa.gov/importing-vehicles-and-engines/locating-vehicle-emissions-label)

Figure 2 – Example of a Heavy-Duty Engine Emission Label

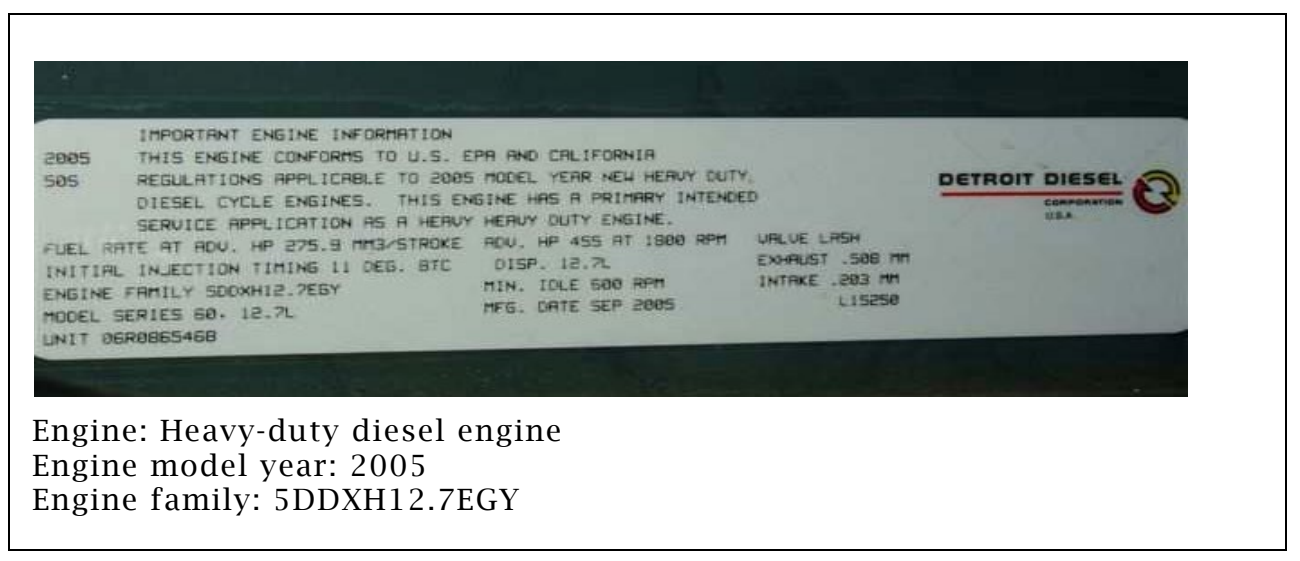